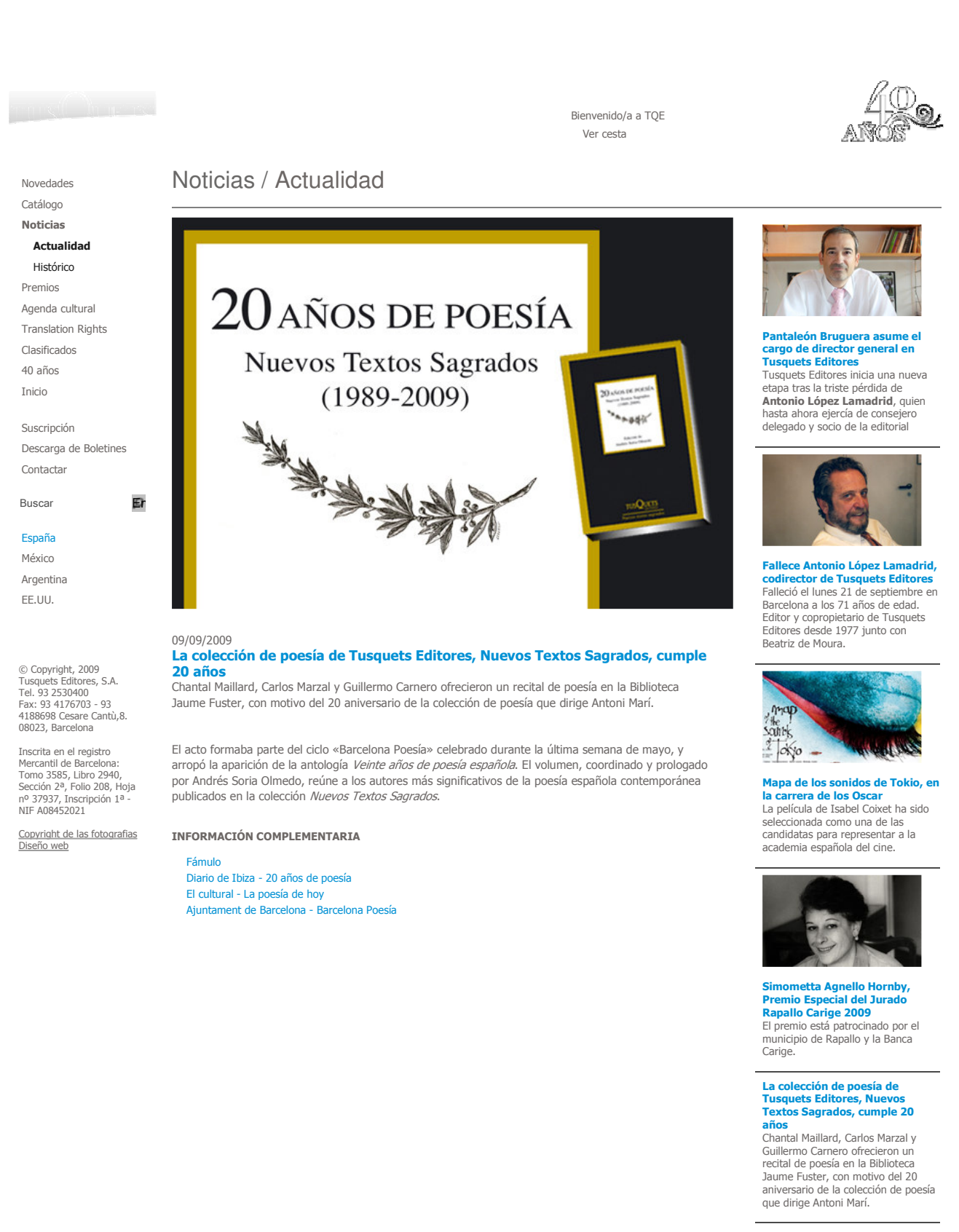

## Centenario del nacimiento de **Malcolm Lowry**

El 28 de julio de 1909 nacía en<br>Birkenhead, Cheshire, Clarence Malcolm Lowry, en el seno de una<br>rica familia de comerciantes

## Mapa de los sonidos de Tokio, de **Isabel Coixet, llega a las** librerías

La última película de la directora catalana se pudo leer antes de su<br>estreno en cines el 28 de agosto

Jorge Wagensberg y Douglas R.

04/10/2009